## ArtRage Product Line Feature Comparison.

This document contains a full list of features of the different commercial products available in the ArtRage product line. For further information, visit [www.artrage.com,](http://www.artrage.com) or the ArtRage forums at [http://](http://www2.ambientdesign.com/forums) [www2.ambientdesign.com/forums.](http://www2.ambientdesign.com/forums)

ArtRage versions compared in this document: ArtRage 2.6 Full Edition, ArtRage Studio 3.5, ArtRage Studio Pro 3.5, and ArtRage for iPad 1.3.

Note: ArtRage Deluxe and ArtRage Wacom Edition have the same feature set as ArtRage 2.6.

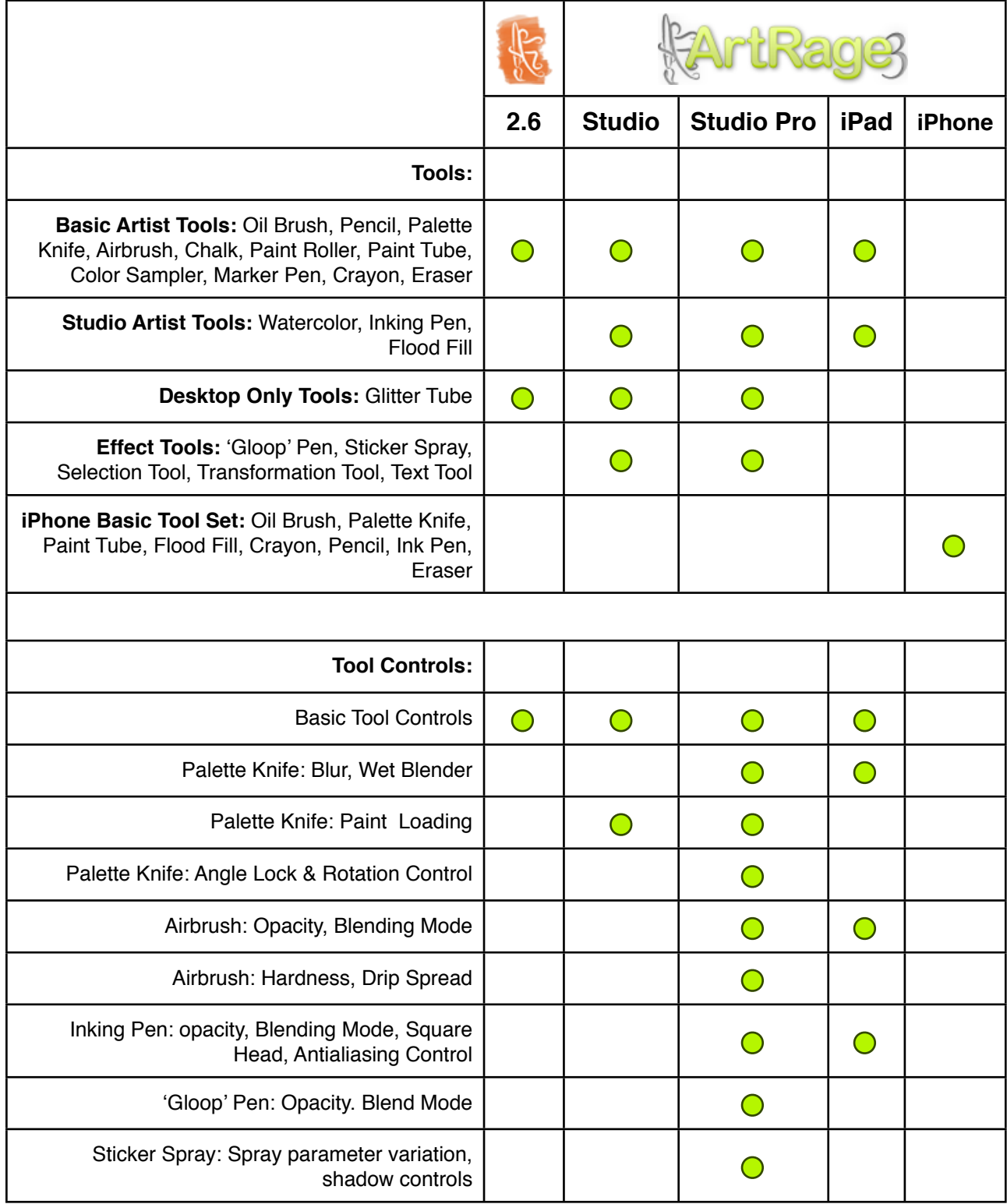

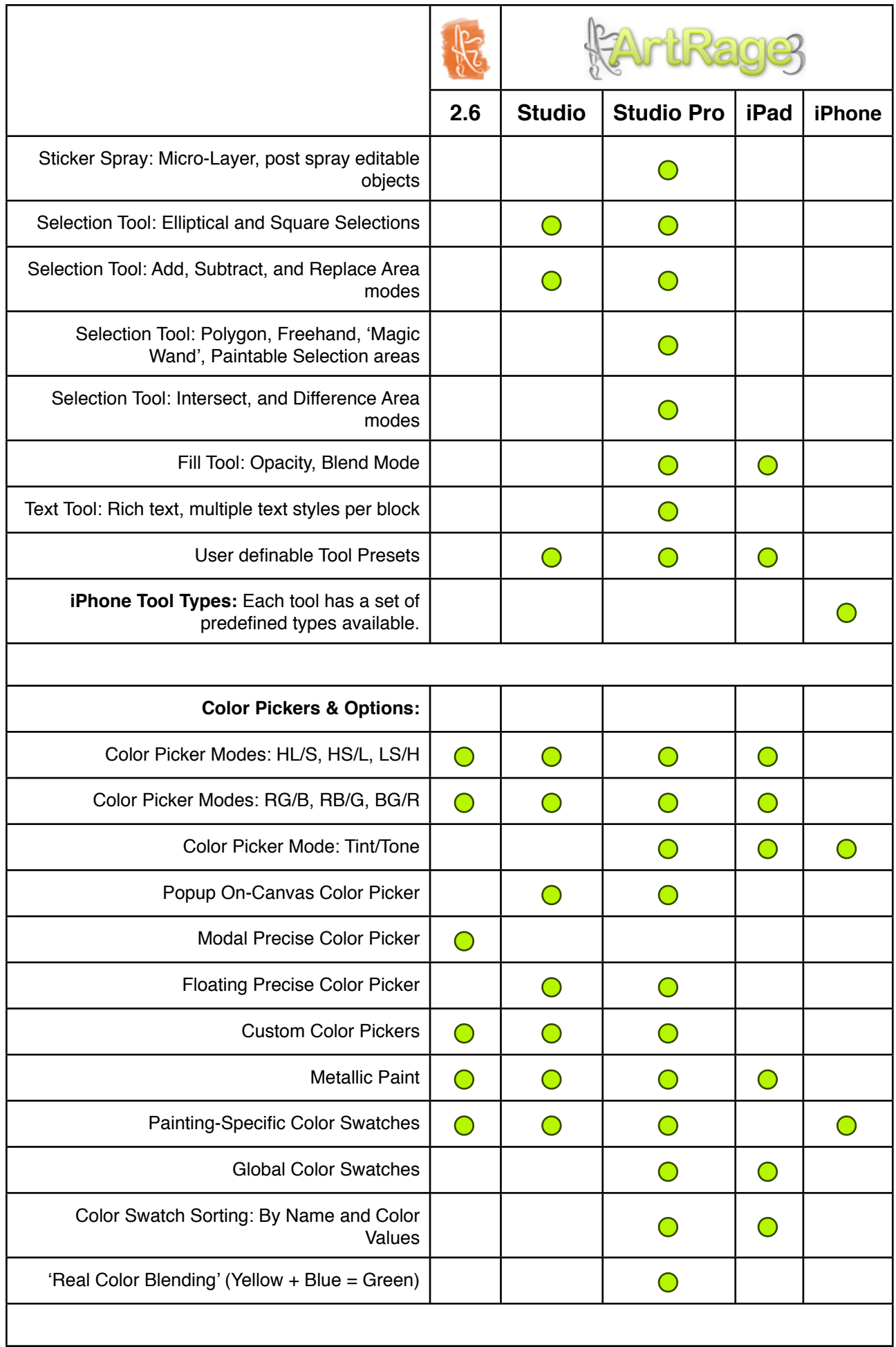

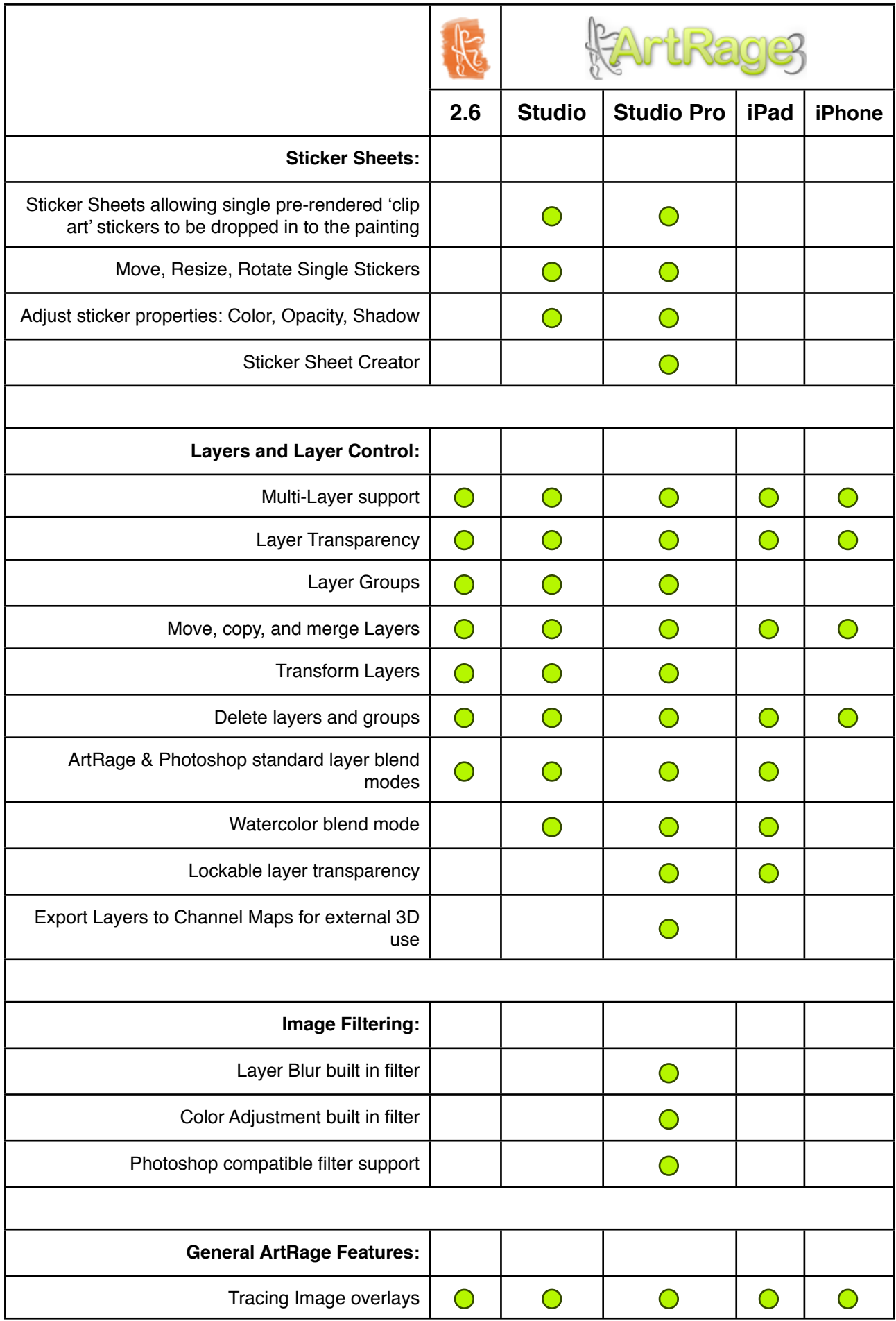

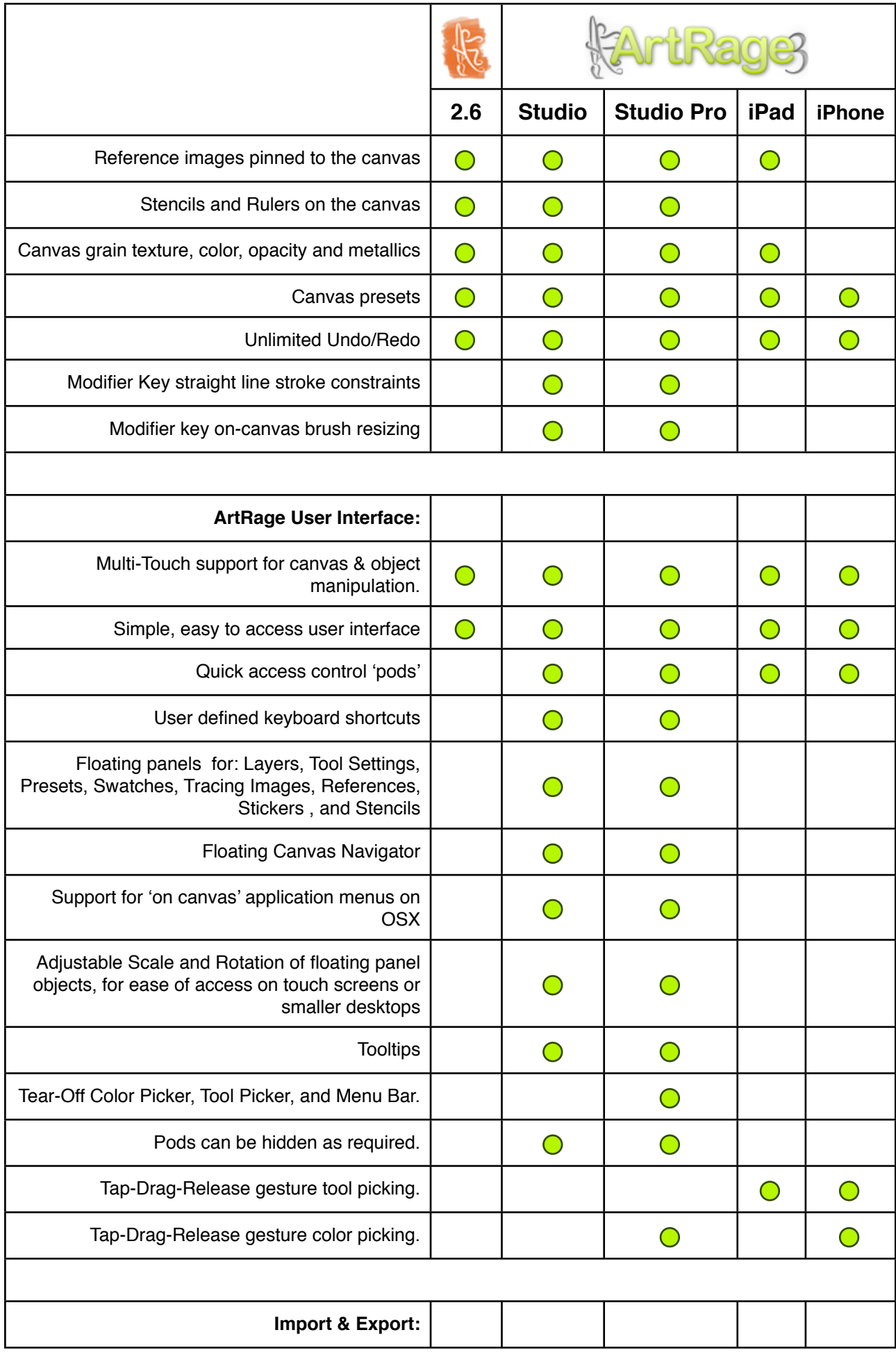

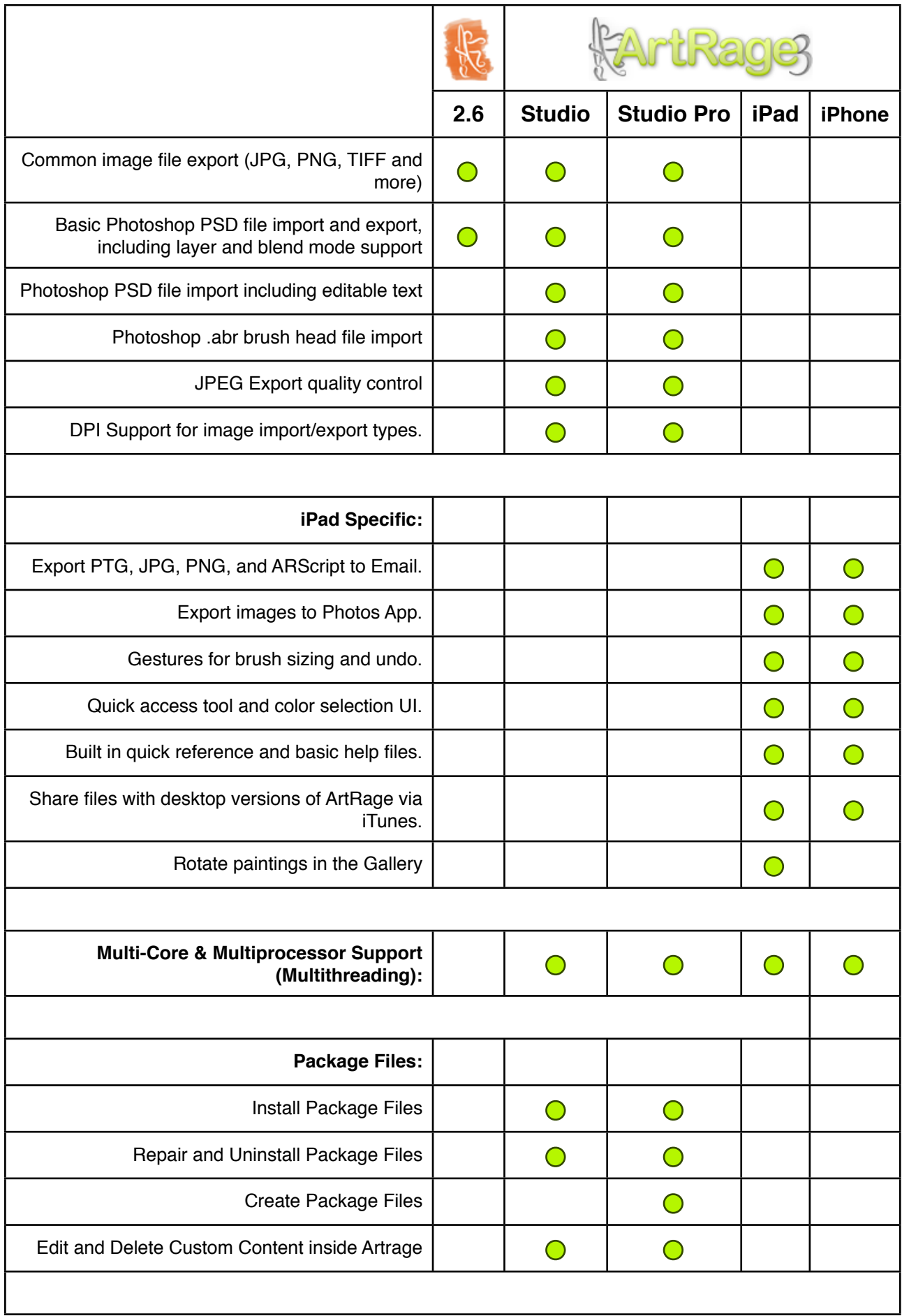

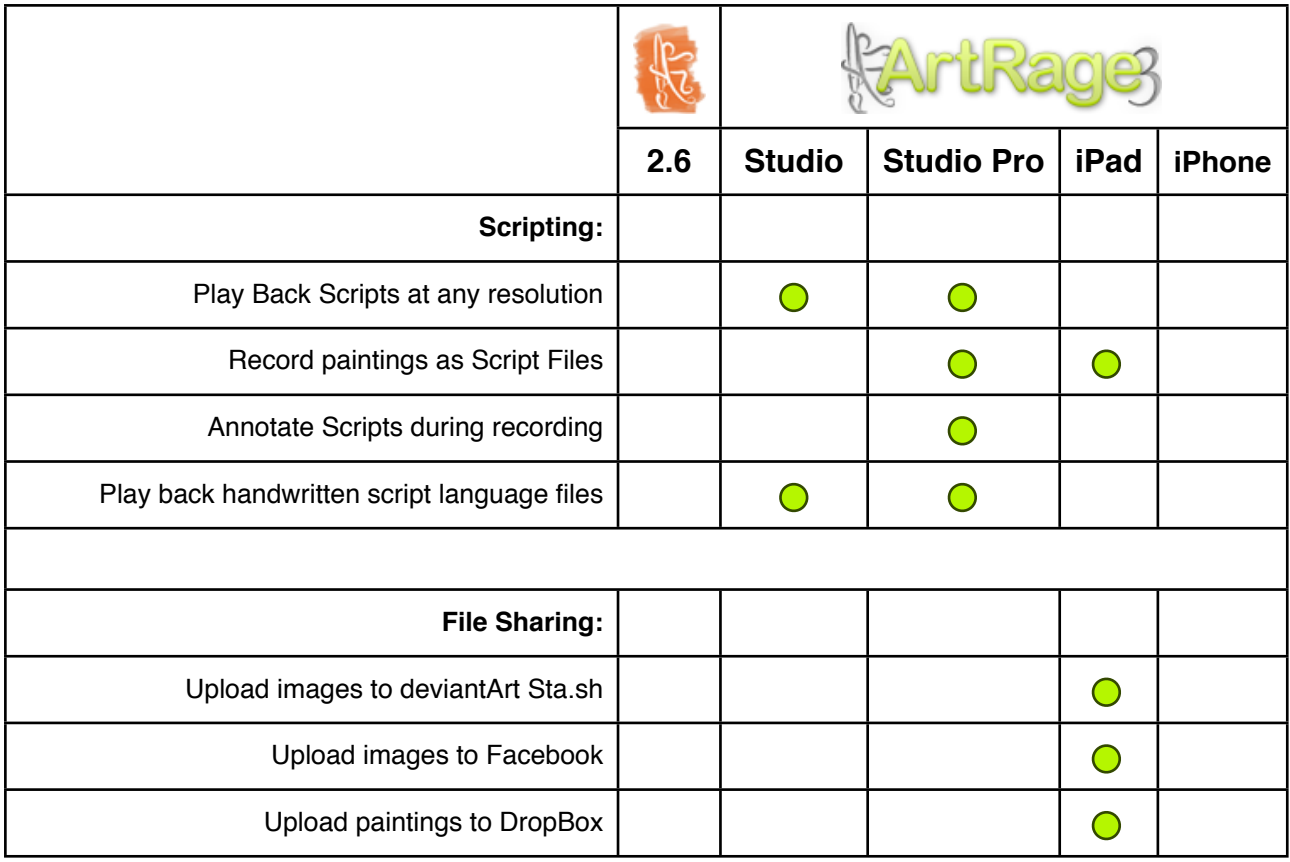